**Online-ABC: Achtung Gefahren!**

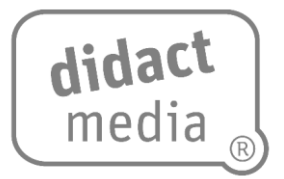

#### **Arbeitsblatt: Passwörter**

### **Aufgabe 1:**

#### **Wo brauchst du überall ein Passwort?**

- für das Smartphone oder Tablet
- für den Computer
- für das heimische WLAN

#### **Aufgabe 2:**

#### **Warum brauchst du überhaupt ein sicheres Passwort?**

Wenn ich kein sicheres Passwort auf einem Endgerät benutze, kann es leicht passieren, dass Fremde Zugriff auf meine persönlichen Daten haben.

#### **Aufgabe 3:**

#### **Es gibt Leute, die keine Passwortverschlüsselung auf ihren Geräten haben. Welchen Gefahren setzen sich diese Leute aus?**

- Es könnte sein, dass sich jemand über ihr unverschlüsseltes WLAN einwählt und deren private Fotos einsehen und weitergeben kann.
- Es kann passieren, dass jemand die auf ihrem Computer abgelegten Daten klaut, wie zum Beispiel Kontodaten, und diese für Internetkäufe verwendet.
- Es wäre möglich, dass persönliche Daten ausgespäht werden und sich jemand diese zu eigen macht (Identitätsdiebstahl).

#### **Aufgabe 4:**

#### **Warum sollten sie sich dafür entscheiden, ein Passwort zu erstellen?**

Sie schützen vor kriminellen Machenschaften.

#### **Aufgabe 5: Ein sicheres Passwort wählen**

#### **Viele Menschen vergeben Passwörter, die zu einfach sind. Hast du eine Idee, nach welchen Kriterien sie ihr Passwort wählen?**

- Sie nehmen ihre Geburtsdaten, zum Beispiel ihr Geburtsjahr.
- Sie wählen den Namen eines Prominenten.
- Sie nehmen den eigenen Vor- und Nachnamen.
- Sie vergeben den Namen ihres Haustieres.

Online-ABC: Achtung Gefahren! [www.didactmedia.eu](http://www.didactmedia.eu/) © 2020 1

**Online-ABC: Achtung Gefahren!**

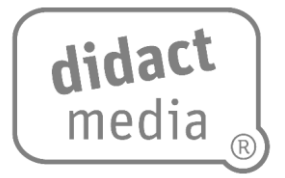

## **Aufgabe 6:**

#### **Ein sicheres Passwort besteht aus Groß- und Kleinbuchstaben, Ziffern und Sonderzeichen.**

**Kennst du Groß- und Kleinbuchstaben? Schreibe sie hier auf.** 

Kleinbuchstaben: a, b, c, d, e, f, g, … Großbuchstaben: A, B, C, D, E, F, G, …

### **Welche Ziffern kennst du? Notiere sie.**

0, 1, 2, 3, 4, 5, 6, 7, 8, 9

**Was ist ein Sonderzeichen? Male eins. Schaue ggf. auf der Tastatur eines Smartphones nach.**

Sonderzeichen sind zum Beispiel / & %  $\frac{6}{5}$   $\frac{6}{5}$  " ! = ? \*

#### **Aufgabe 7:**

**Überlege dir ein sicheres Passwort und schreibe es hier auf. Es soll acht Zeichen haben.** 

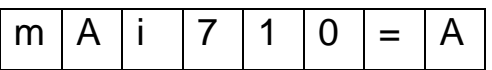

**Online-ABC: Achtung Gefahren!**

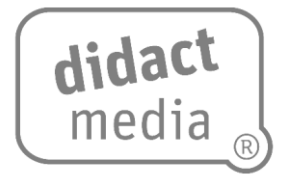

#### **Arbeitsblatt: Downloads**

**Was ist eigentlich ein Download?**

**Mit einem Download kann man die elektronischen Daten, die eine andere Person zur Verfügung stellt, auf einem Computer oder dem Smartphone speichern.**

**Die Daten werden über ein Netzwerk zur Verfügung gestellt, meistens über das Internet.** 

**Das Gegenteil von downloaden ist uploaden. Beim Upload kann man selbst im Internet Dateien für andere Nutzer bereitstellen.**

**Nicht immer ist es erlaubt, die Daten, die eine andere Person zur Verfügung gestellt hat, zu nutzen und auf dem eigenen Gerät zu speichern. Man unterscheidet zwischen legalen und illegalen Downloads.** 

- **Legale Downloads sind erlaubt.**
- **Illegale Downloads sind verboten.**

#### **Aufgabe 1:**

Das Wort "Download" besteht aus den Wortteilen "down" und "load". **Übersetze beide Wörter und du erhältst die deutsche Bedeutung.**

 $down = herunter load = ladder \rightarrow herunterladen$ 

## **Aufgabe 2:**

#### **Was kann man alles downloaden? Notiere vier Beispiele.**

- Filme
- Musik
- elektronische Dokumente
- Programme

#### **Aufgabe 3:**

**Oft sind erlaubte Downloads nicht kostenlos. Es gibt einige Portale, wo man zum Beispiel Filme kostenpflichtig downloaden kann.**

**Die drei bekanntesten Dienste findest du heraus, wenn du die Silben richtig zusammensetzt:** 

- FLIXNET NETFLIX
- MEMAXDO MAXDOME
- ZONAMA MEPRI AMAZON PRIME

Online-ABC: Achtung Gefahren! [www.didactmedia.eu](http://www.didactmedia.eu/) © 2020 3

**Online-ABC: Achtung Gefahren!**

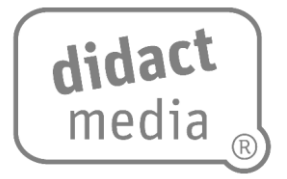

### **Aufgabe 4:**

**Es gibt auch einen Unterschied zwischen downloaden und streamen.**

**Informiere dich, worin dieser Unterschied besteht, und vervollständige die Sätze.**

**Du kannst auch deine Eltern oder Verwandten fragen oder dich im Internet über eine Kindersuchmaschine informieren.**

**Unter downloaden versteht man** das Speichern eines Films oder eines Dokuments auf dem eigenen Gerät (Computer oder Smartphone). Die gespeicherte Datei kann jederzeit genutzt werden und steht über einen längeren Zeitraum zur Verfügung.

**Streamen bedeutet,** dass man einen Film genau in dem Moment, in dem man ihn streamt, ansehen kann. Man kann ihn nicht speichern oder später ansehen.

**Online-ABC: Achtung Gefahren!**

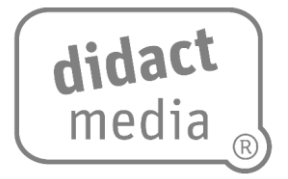

### **Arbeitsblatt: Online-Spiele**

### **Aufgabe 1:**

### **Spielst du gerne Online-Spiele? Wenn ja, welche? Notiere drei Spiele.**

Individuelle Lösung

## **Aufgabe 2:**

#### **Welche Spiele kennst du noch?**

- Minecraft
- Block Craft 3D
- Hay Day
- Clash Royale
- Pokémon

#### **Aufgabe 3:**

**Suche dir ein Spiel aus und schreibe alles über das Spiel auf.**

#### **Zum Beispiel: Wie oft spielst du das Spiel? Wie lange spielst du täglich? Warum magst du das Spiel so? Kostet es etwas oder nicht? Welche Spiele kennst du noch?**

Individuelle Lösungen:

Wichtig ist, dass sich die Kinder mit diesen Fragestellungen beschäftigen. So lernen sie, über ihr eigenes Spielverhalten nachzudenken und dieses zu reflektieren.

Im Vergleich mit den Angaben der Klassenkameraden und Klassenkameradinnen bekommen sie ein Gefühl dafür, ob sie relativ viel Zeit für Online-Spiele verwenden oder nicht.

#### **Aufgabe 4:**

**Fragt eure Mitschüler und Mitschülerinnen und vergleicht, welche Spiele ihr spielt.**

**Macht eine Abfrage und vergebt eine Top-3-Reihenfolge. Das Spiel, das von den meisten Kindern deiner Klasse gespielt wird, kommt auf Platz 1.**

Individuelle Lösungen

**Online-ABC: Achtung Gefahren!**

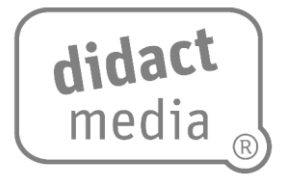

#### **Aufgabe 5:**

**Befragt die Kinder in der Parallelklasse, welche Spiele sie spielen. Erstellt auch hier eine Top-3-Reihenfolge und vergleicht.**

Individuelle Lösungen

#### **Aufgabe 6:**

**Schließt euch in Gruppen zusammen. Jede Gruppe beschäftigt sich mit einem bestimmten Online-Spiel. Schreibt alles dazu auf und erstellt ein Plakat für den Flur oder für das Klassenzimmer.**

Individuelle Lösungen

#### **Aufgabe 7: Gefahren von Online-Spielen**

**Kennst du auch die Gefahren, die Online-Spiele mit sich bringen? Schreibe mindestens zwei Gefahren auf. Antworte in ganzen Sätzen.**

#### **Gefahr 1**

Bei einigen Online-Spielen gibt es ein großes Suchtpotenzial. Ohne Zeitlimit auf dem Endgerät kann es passieren, dass die Kinder mehrere Stunden pro Tag in der Online-Spielewelt verbringen und so reale Freizeitbeschäftigungen vernachlässigen.

#### **Gefahr 2**

Viele Online-Spiele bieten versteckte In-App-Käufe. Dies ist vielen Kindern und auch manchen Eltern nicht bewusst.

#### **Aufgabe 8:**

**Macht einen Gesprächskreis und tauscht euch aus. Hat jemand aus eurer Klasse oder aus eurem Freundeskreis schon einmal schlechte Erfahrungen mit Online-Spielen gemacht? Wenn ja, welche?**

Individuelle Lösungen

**Online-ABC: Achtung Gefahren!**

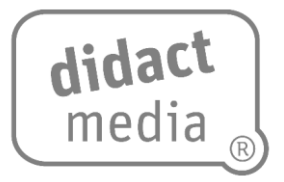

### **Arbeitsblatt: Gefahren im Netz**

#### **Aufgabe 1: Schütze deine persönlichen Daten**

*Lies dir folgende Geschichte durch:*

Riana geht in die dritte Klasse. Sie darf jeden Morgen alleine zu Fuß zur Schule gehen, da ihre Schule gleich um die Ecke ist. Als sie am Mittwoch wie immer zur Schule startet, wird sie von einem jungen Mann angesprochen. Er erzählt ihr, dass er ihre Tante gut kennt. Das Mädchen unterhält sich mit ihm und sagt ihm, wie sie heißt und wo sie genau wohnt.

Außerdem fragt der junge Mann, ob er ein Foto von sich und Riana machen darf und ob sie sich mal wieder treffen können.

#### **Wie findest du Rianas Verhalten?**

Riana ist nicht vorsichtig genug. Sie sollte sich nicht mit dem jungen Mann unterhalten, da sie ihn nicht kennt. Außerdem kann sie nicht sicher sein, dass er ihre Tante gut kennt. Dies könnte nur eine Ausrede des jungen Mannes sein, um ihr Vertrauen zu gewinnen. Auf keinen Fall darf Riana einwilligen, dass der Mann ein Foto von ihr macht. Er könnte dieses Foto über das Internet an andere verbreiten.

#### **Aufgabe 2:**

**Schon im Kindergarten lernen Kinder, dass man sich nicht mit Fremden unterhalten soll.**

**Das gilt natürlich auch für das Internet. Dort gibt es ebenfalls Möglichkeiten, sich mit Fremden zu unterhalten, beispielsweise über einen Chat. Da man die Person beim Chatten nicht sieht, weiß man nicht, mit wem man es zu tun hat. Deshalb ist es wichtig, dass man seine persönlichen Daten nicht preisgibt.**

**Kreuze an, welche Daten du nicht weitergeben solltest:**

- **EX Telefonnummer**
- Lieblingsessen
- $⊠$  **Straße und Hausnummer**
- **EX** vollständiger Name
- Geburtsdatum
- □ Name deines Haustieres
- Namen deiner Nachbarn

#### **So wird aus dem Spruch "Gehe nicht mit Fremden mit" "Chatte nicht mit Fremden".**

Online-ABC: Achtung Gefahren! [www.didactmedia.eu](http://www.didactmedia.eu/) © 2020 7

**Online-ABC: Achtung Gefahren!**

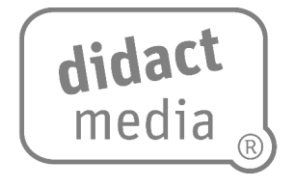

#### **Aufgabe 3: Computerkrankheiten**

**Ein Computer oder das Smartphone können zwar keine Erkältung kriegen und auch keine Grippe, dennoch können sie krank werden. Das heißt, sie funktionieren dann nicht mehr so, wie sie sollten.**

**Diese Krankheiten werden durch verschiedene Programme ausgelöst, die Betrügerinnen und Betrüger bewusst verschicken. Man nennt solche Programme Schadsoftware, wie beispielsweise Würmer, Viren und Trojaner.**

**Im Film wurden wichtige Tipps gegeben, wie du Computerkrankheiten verhindern kannst. Wie verhältst du dich richtig?**

**Es gibt Betrügerinnen und Betrüger, die E-Mails verschicken, um an deine Daten zu kommen.**

**Du bekommst eine Mail. Den Namen des Absenders kennst du nicht.**

→ **Ich verhalte mich richtig, indem** ich die Mail gar nicht öffne, sondern direkt lösche.

**Du kriegst über WhatsApp einen Kettenbrief zugeschickt.**

→ **Ich verhalte mich richtig, indem** ich den Kettenbrief nicht an andere weiterleite, sondern lösche. Eventuell informiere ich auch die Polizei darüber, dass ein Kettenbrief im Umlauf ist.

**Du hast ein neues Spiel heruntergeladen, bei dem es darum geht, ein Auto zu tunen. Du willst einen neuen Motor für das Auto kaufen. Der kostet aber echtes Geld.**

→ Ich verhalte mich richtig, indem ich mich zuerst informiere, ob das Online-Spiel teure In-App-Käufe enthält, und meinen Eltern Bescheid sage.

**Du hast einen Film gefunden, den du downloaden willst.**

→ **Ich verhalte mich richtig, indem** ich mit meinen Eltern nachschaue, ob der Film kostenlos ist und ob es überhaupt erlaubt ist, diesen Film zu downloaden.

#### **Du siehst, dass jemand aus deiner Klasse im Klassenchat deinen besten Freund beschimpft und Unwahrheiten über ihn verbreitet.**

→ **Ich verhalte mich richtig, indem** ich meinen Klassenlehrer oder meine Klassenlehrerin informiere, dass jemand über das Netz gemobbt wird.

**Online-ABC: Achtung Gefahren!**

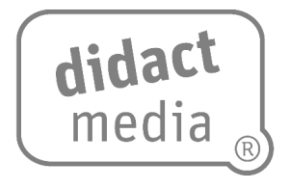

### **Arbeitsblatt: Rund um "Achtung Gefahren!"**

#### **Wusstest du …**

*warum der Trojaner eigentlich Trojaner heißt?*

*In Griechenland gab es vor sehr langer Zeit ein trojanisches Pferd. Es war ein riesengroßes Pferd aus Holz, in dessen Hohlraum sich Soldaten verstecken konnten. Dies taten sie, um sich vor ihren Gegnern zu tarnen. Nachts, als alle Bewohner Trojas schliefen, verließen sie das Pferd und überfielen die Stadt.*

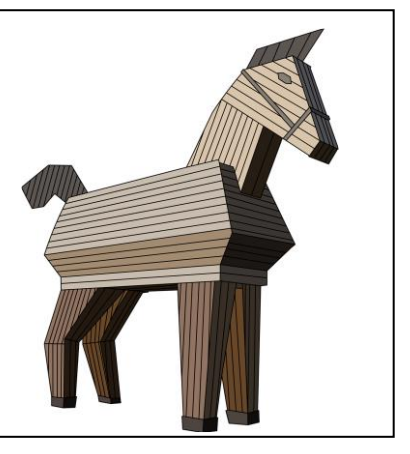

#### **Lies die folgenden Beschreibungen durch und trage die richtigen Begriffe im Suchsel ein.**

 So nennt man einen elektronischen Brief, der an viele Menschen verschickt werden soll. Der Absender will Angst verbreiten und gibt an, dass etwas Schlimmes passiert, wenn man den Brief nicht weiterschickt.

Das englische Wort für Herunterladen.

 So nennt man Computerprogramme, die als nützliche Programme getarnt sind und die Daten auf deinem Computer ausspionieren, nachdem sie installiert wurden.

So nennt man Werbung, die über das Internet geschaltet wird.

Ein Überbegriff für Viren, Würmer und Trojaner.

 So nennt man es, wenn über deine Mitschüler oder Mitschülerinnen im Klassenchat schlecht geredet wird und Unwahrheiten über sie verbreitet werden.

 Auf diesem bekannten Portal kannst du Filme anschauen oder eigene Filme anderen Nutzern zur Verfügung stellen.

**Online-ABC: Achtung Gefahren!**

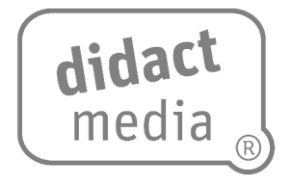

 Englisches Wort für eine Unterhaltung über den Computer oder über das Smartphone.

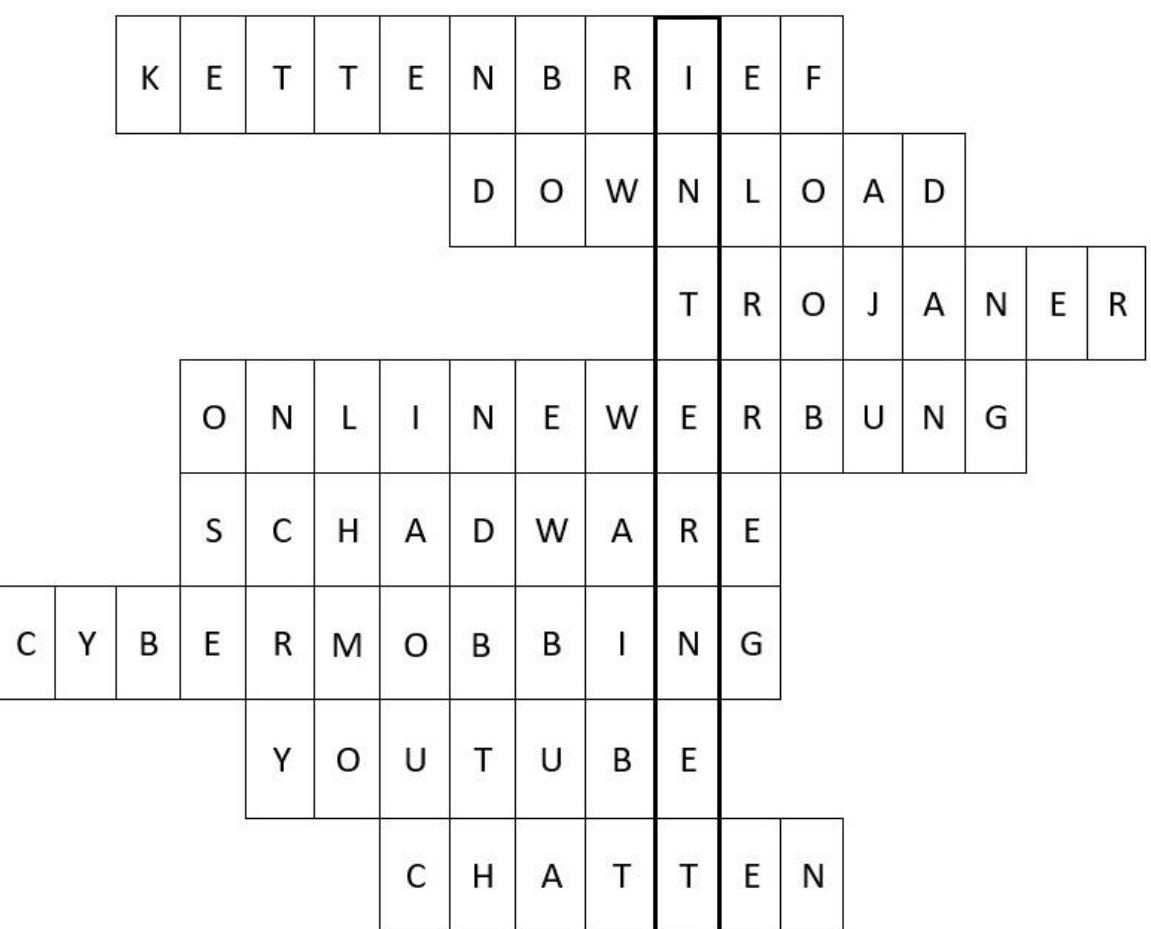

## Das Lösungswort lautet:  $\underline{\mathsf{I}} \underline{\mathsf{N}} \underline{\mathsf{T}} \underline{\mathsf{E}} \underline{\mathsf{R}} \underline{\mathsf{N}} \underline{\mathsf{E}} \underline{\mathsf{T}}$